## **Foreman - Bug #13619**

## **Second virtual NIC on host gets configured to use DHCP, even though initial static configuration is provided**

02/09/2016 09:10 AM - Brad Buckingham

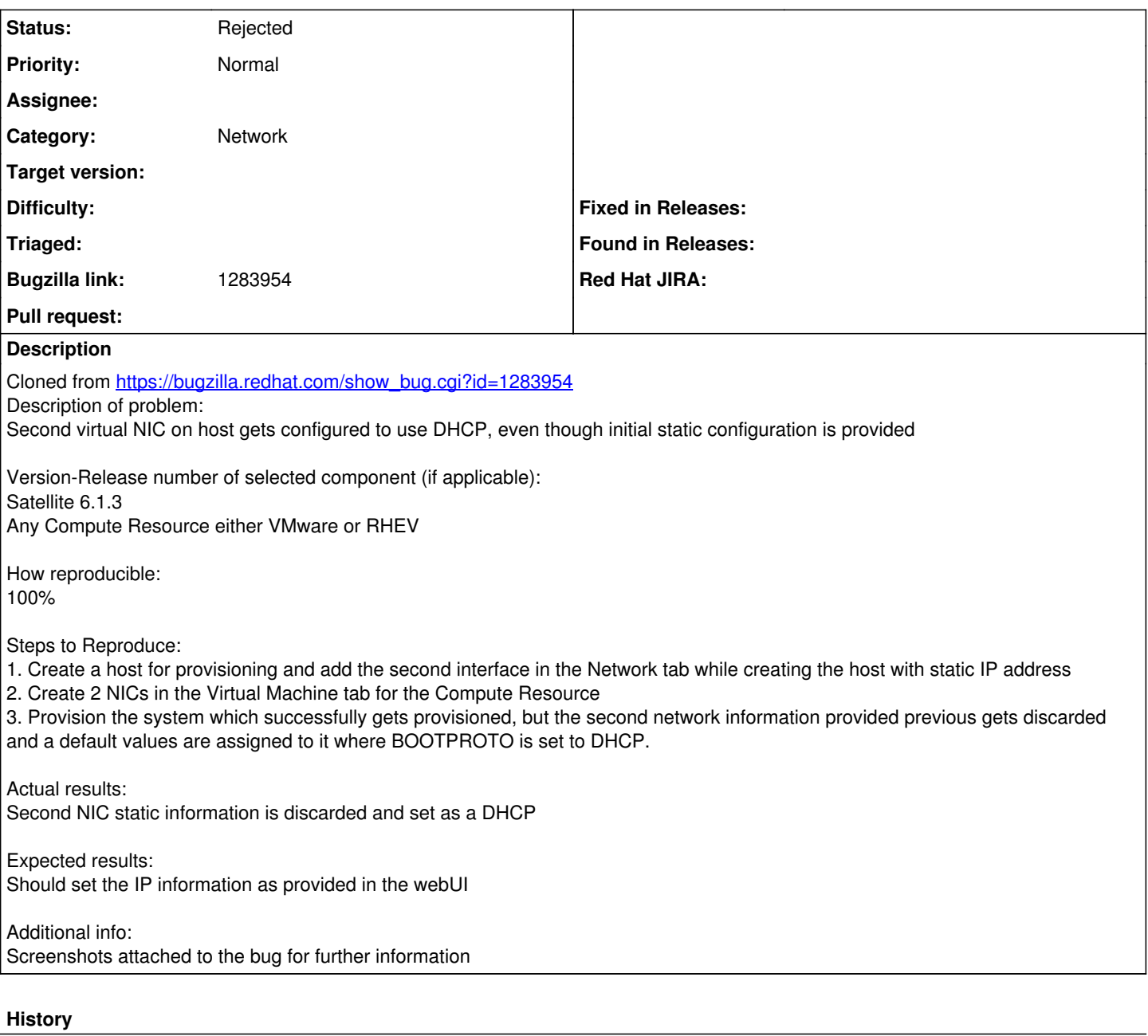

## **#1 - 02/09/2016 09:28 AM - Dominic Cleal**

*- Status changed from New to Need more information*

Can you please confirm if this happens on a stable release with Foreman 1.8+'s networking enhancements? There has been a lot of work in this area and kickstart installs should be fine with multiple interfaces.

## **#2 - 01/03/2017 04:06 AM - Marek Hulán**

*- Category set to Network*

*- Status changed from Need more information to Rejected*

It works for me with recent Foreman, BOOTPROTO is set to none if the subnet boot mode is static. I think Dominic is right. I'm closing this, if you have a reproducer with Foreman 1.8+ please reopen with reproducing steps. Thank you.